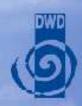

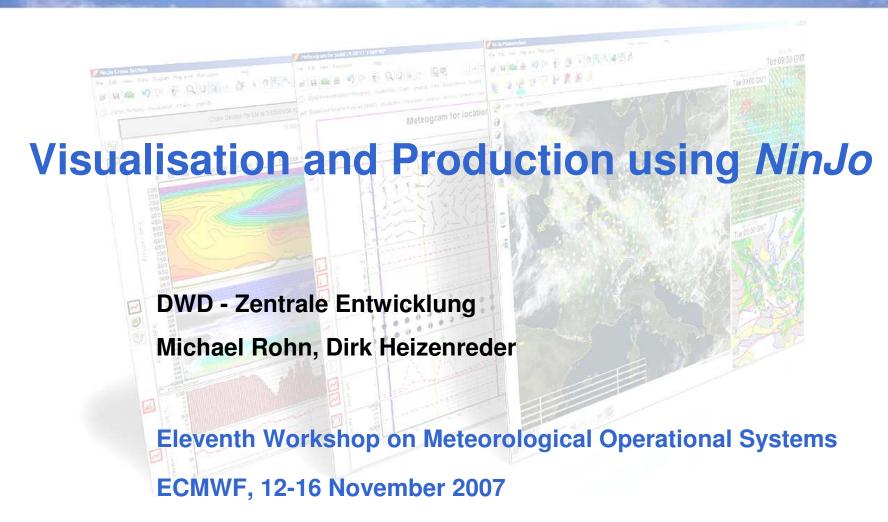

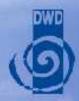

- □ *NinJo*: Overview
- □ Visualisation
- □ Product generation
- ☐ Automatisation with *NinJoScience*
- ☐ Status and Outlook

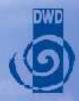

# NinJo: Developed by ...

#### International collaboration

of Met Services in Canada, Denmark, Germany, Switzerland

Further joint Development and Maintenance

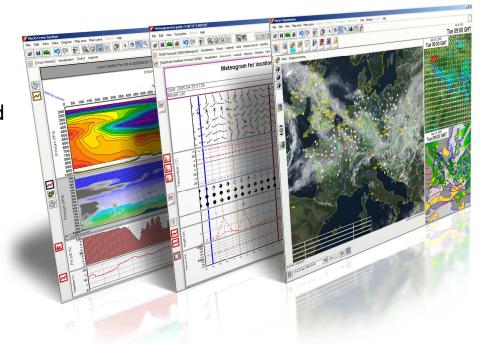

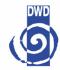

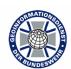

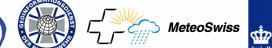

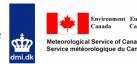

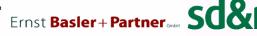

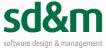

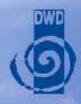

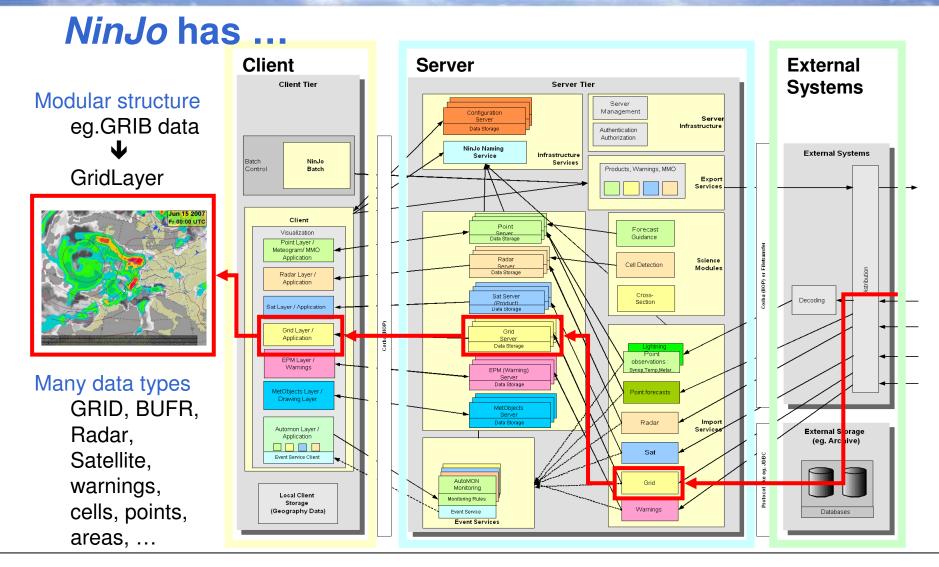

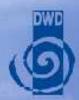

# NinJo is ...

#### Building kit for meteorological applications

From a satellite image viewer to a complex meteorological workstation

Visualization and Production tools can be configured each application represented by own layer

#### Flexible programming environment

each partner constructs his *NinJo* and adds own data types completely Java based

#### User oriented

user can define his own *NinJo* desktop everything is configurable by user action

#### Generic Meteorological Workstation

easy extension possible (open for new data, new storage systems)

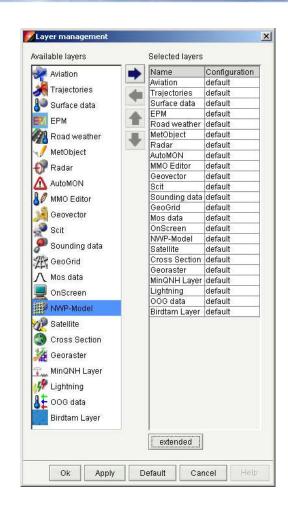

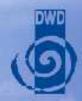

- □ *NinJo*: Overview
- □ Visualisation
- □ Product generation
- ☐ Automatisation with *NinJoScience*
- ☐ Status and Outlook

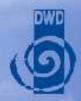

# NinJo: Visualisation - Concept

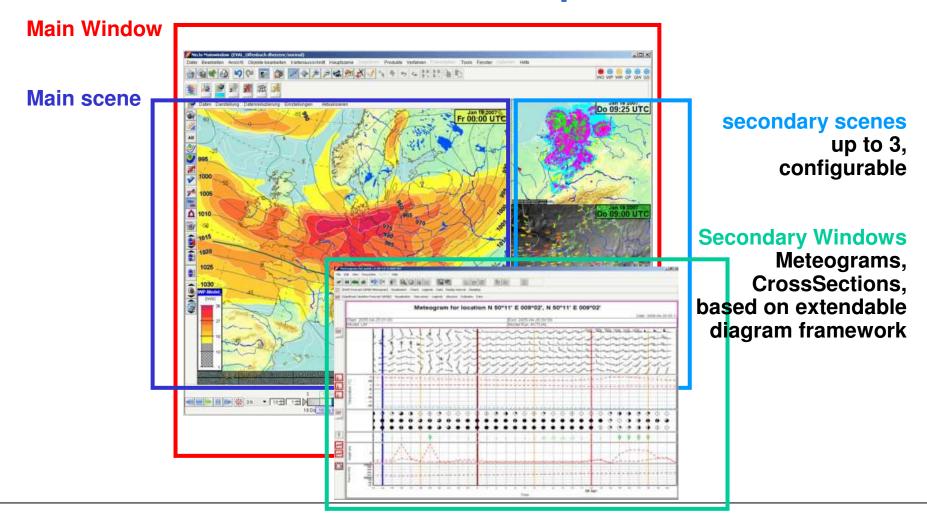

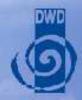

# NinJo: Visualisation - Flexibility

#### Highly configurable

NinJo is the GUI for configuration (System-, Site-, User-Level) xml behind the scene

#### Favourites and Functionality can be configured

Maps/ Geographical data

- Data types
- Color Tables
- Legend positions

#### GUI

Menues
Selected data types
Selected layers, active layer
Number of (secondary) scenes

#### Multi-lingual

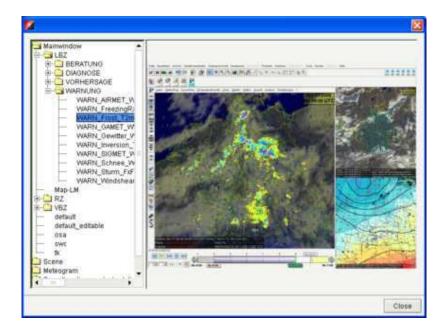

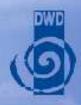

# NinJo: Visualisation - Layer specific

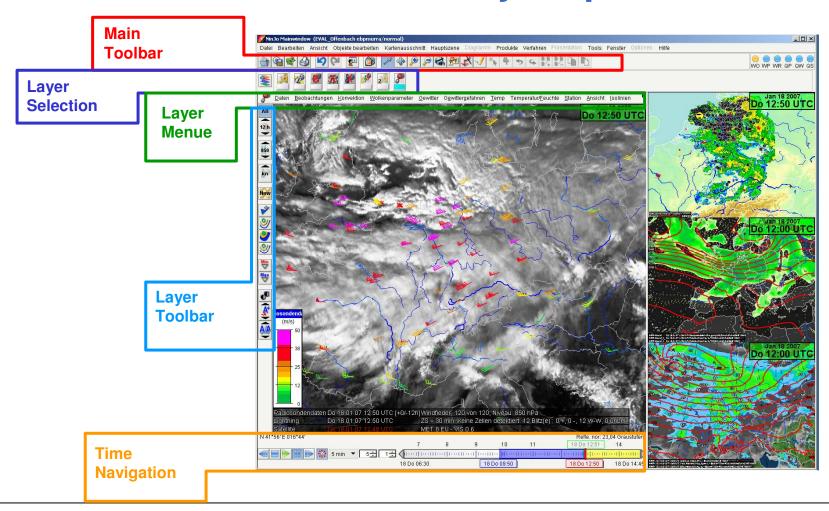

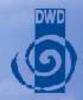

# NinJo: available Layer in 1.2

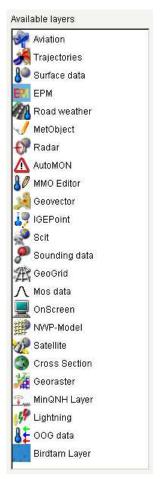

#### Independent visualisation

meteorological data geographical information

#### Flexible composition of scene

Superimposed visualisation Modes active, invisible, duplicated

#### Interactive layers

specific applications

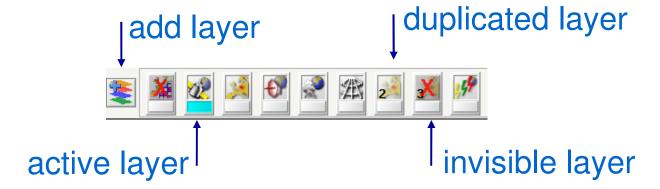

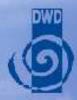

# NinJo: Geo Layers

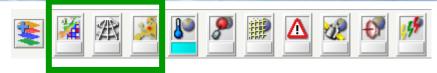

#### Geo Raster

Height Elevation Landuse

#### Geo Vector

Coastline, boundaries Roads, railway, Rivers, cities, airports

#### Geo Grid

parallels and meridians

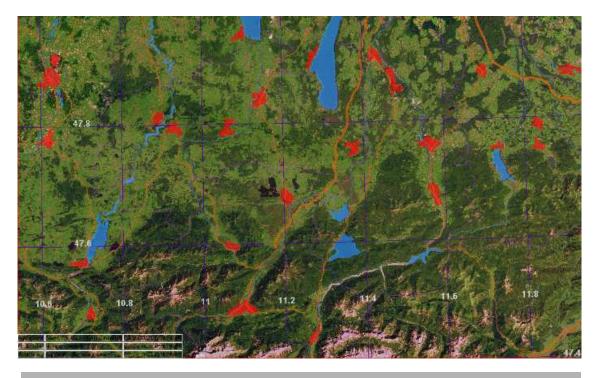

Landsat image (50m resolution) + Geovector data

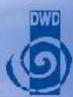

# NinJo: Satellite Layer

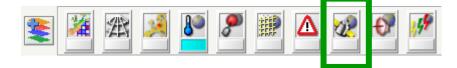

#### Supports major platforms

GOES, GMS, Meteosat NOAA, FENGYUN

#### **Products**

Channel combinations
Composites
SAF products

#### Basic Image processing

contrast enhancement colour tables

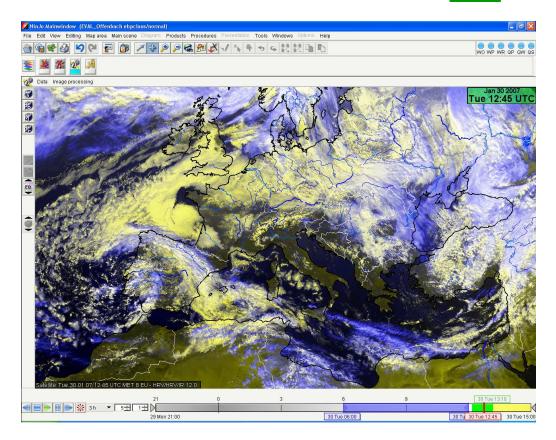

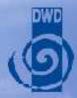

# NinJo: Surface Layer

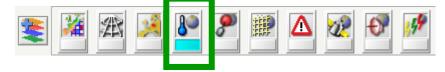

#### observation and forecast data

Visualization of station based data

# configurable display symbols and plot models

#### Sorting algorithms

Min/Max

Rating

Hitlist

### Meteograms

at selected locations

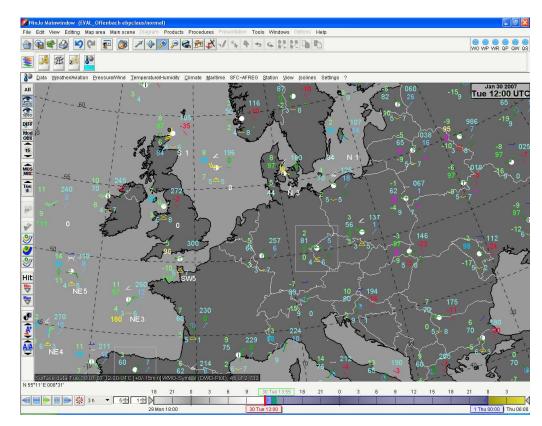

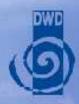

# NinJo: Surface LayerConfiguration

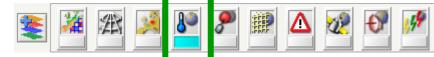

#### **Priorization**

### **Editable plot-model**

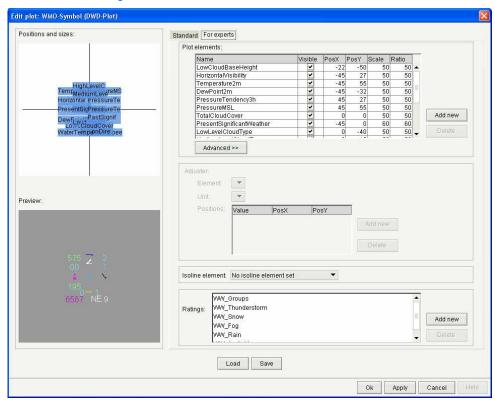

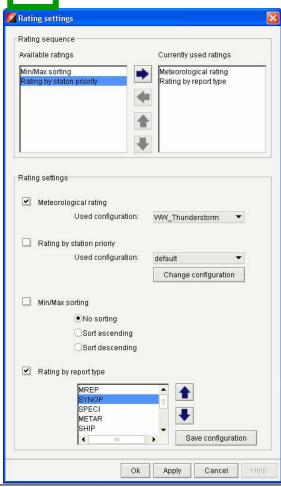

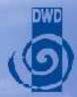

# NinJo: Sounding Layer

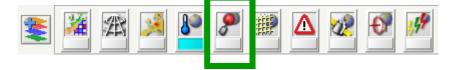

#### Point map

horizontal distribution of selected elements

#### Sounding diagrams

vertical distribution at specific locations (next slide)

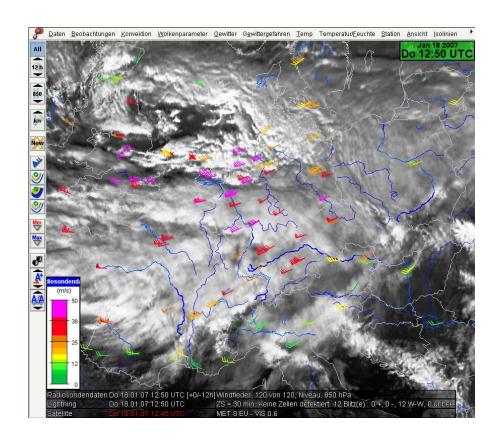

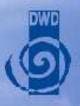

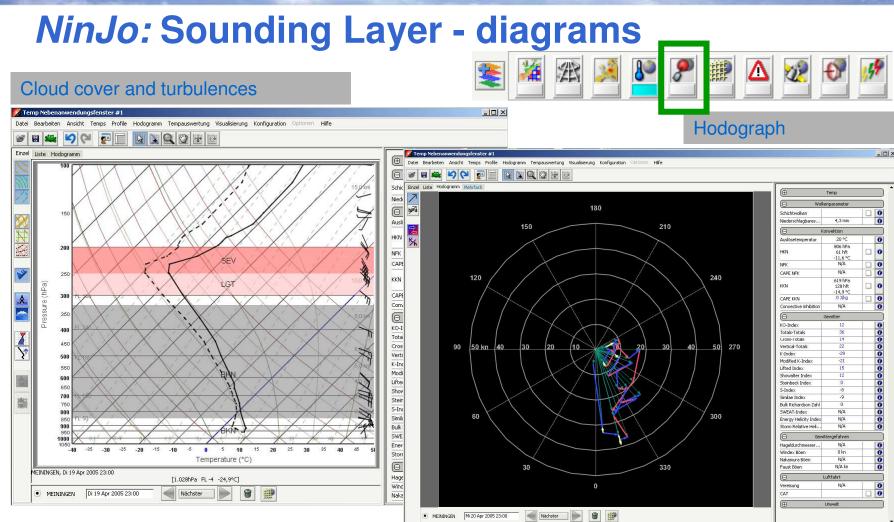

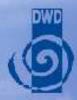

# NinJo: Grid Layer

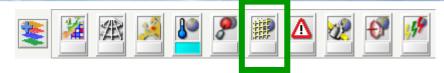

#### various numerical NWP data

GME, LME, ECMWF, GFS, LFP, HIRLAM...

#### calculated elements

precip. sums, differences

#### display modes:

Isolines, Isoareas values, symbols, wind barbs

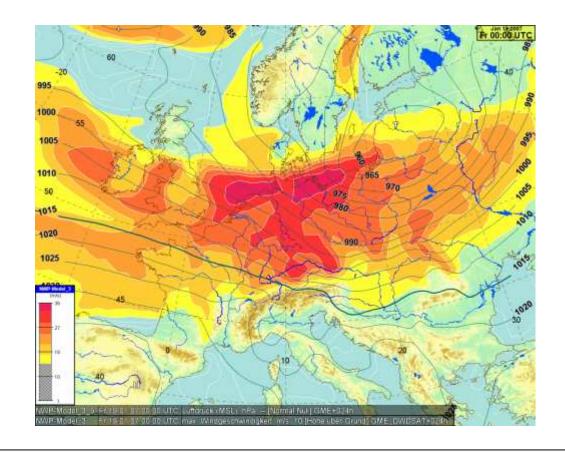

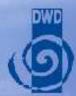

# NinJo: Radar Layer

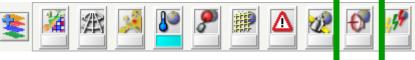

various Radar products

Projections cartesian, stereographic

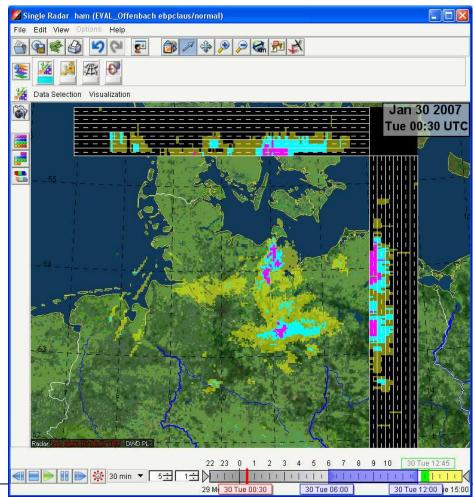

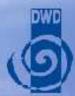

# NinJo: Lightning Layer

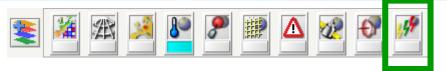

#### Different networks

#### Visualization of characteristics

Cloud to ground, cloud to cloud
Polarity
no. of strokes
amplitude

#### Color-encoding

depending on age or polarity

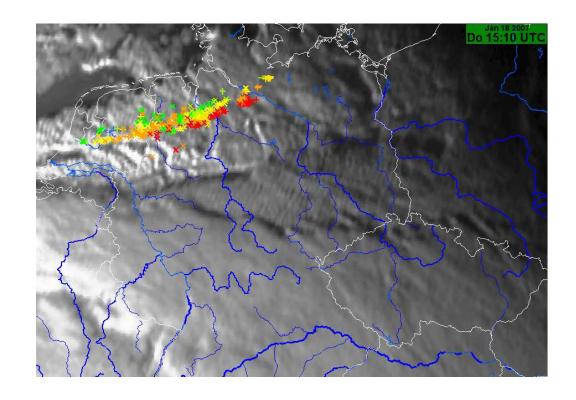

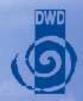

- □ *NinJo*: Overview
- □ Visualisation
- □ Product generation
- ☐ Automatisation with *NinJoScience*
- ☐ Status and Outlook

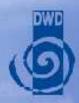

# NinJo: Aviation Layer

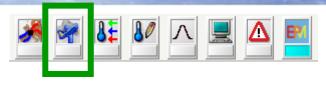

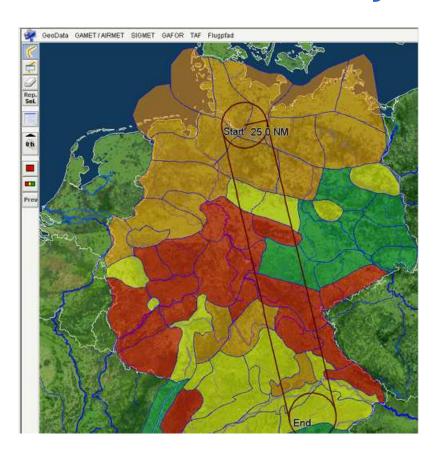

Report types: GAFOR, GAMET, SIGMET, TAF
Aeronautical

warnings
aerea forecasts
point forecasts
defined flight paths

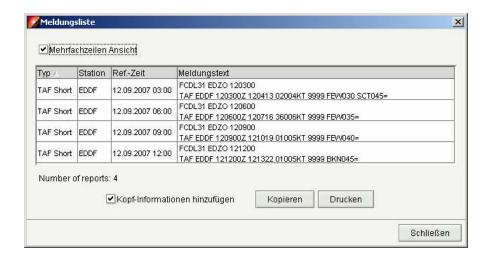

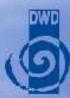

# NinJo: AutoMON

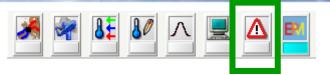

#### Weather monitoring

continous alerting to severe weather situations

#### Monitoring of quality

comparison of warnings to observed weather

#### Monitoring rules

highly configurable all data types threshold definitions combination of criteria

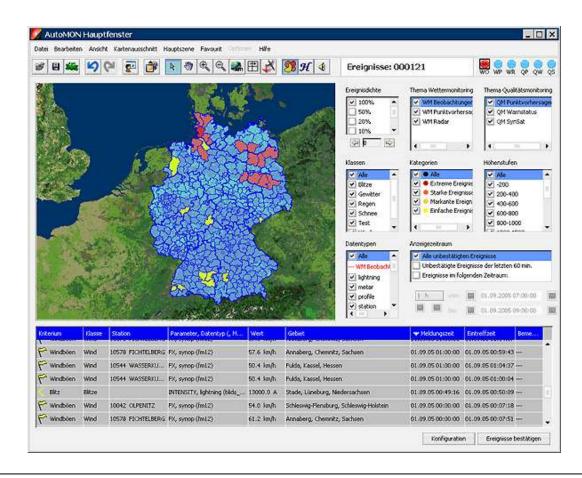

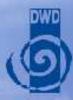

# NinJo: EPM Layer

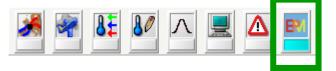

Serves to issue warnings: Editing Production Monitoring

#### Selection

objects/areas

#### Editing

warning template height selection time selection

#### **Production**

dissemination to text generation/user

#### Monitoring

comparison to observations assisted by AutoMON

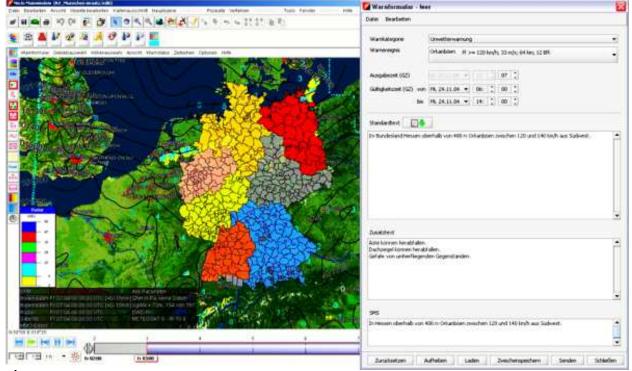

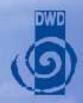

### **Outlook: Automatic Warning – Project until 2009**

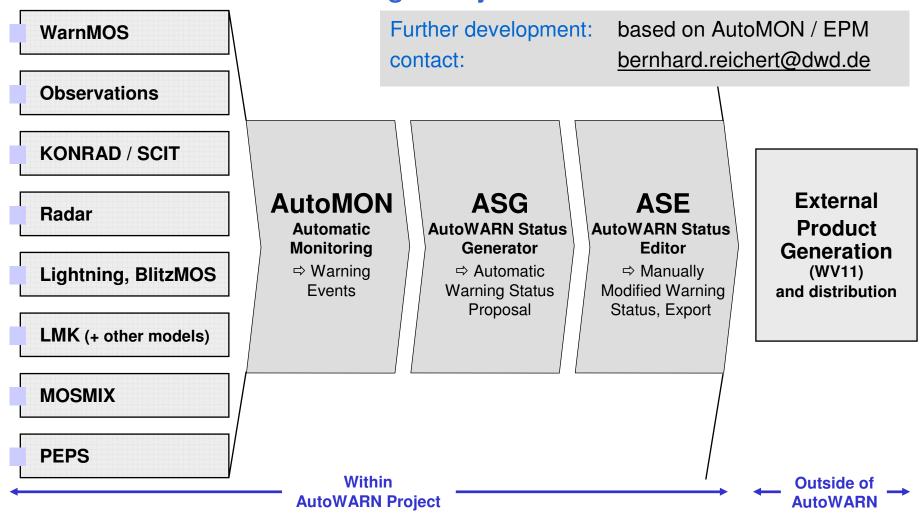

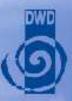

# NinJo: MMO Layer

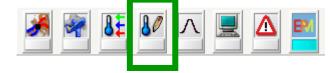

#### **Point Forecast Editing**

#### Selection

area / point forecast time height level

#### **Editing**

absolute / relative interpolation

#### Consistency

compares elements optional corrections

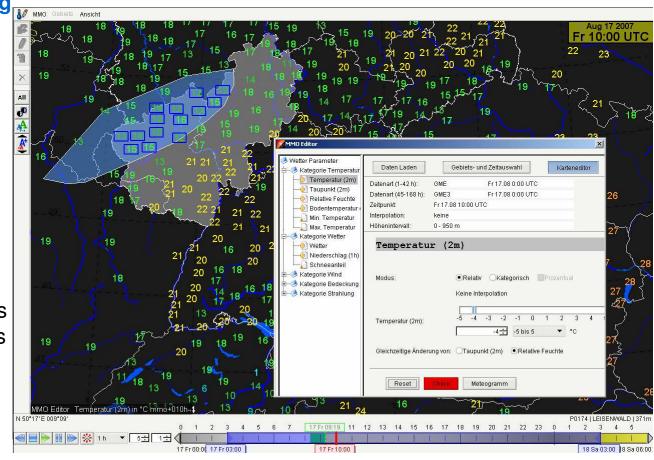

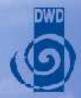

# NinJo: IGE

Interactive graphical editor

#### **Editing Graphical Objects**

Fronts, Jet, Clouds, SigWx elements Weather areas,... Texts and icons

#### MetObjects

encoding distribution for other users

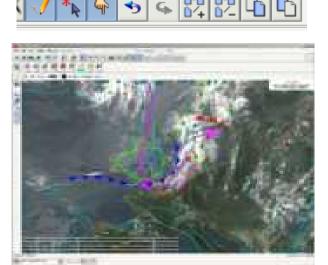

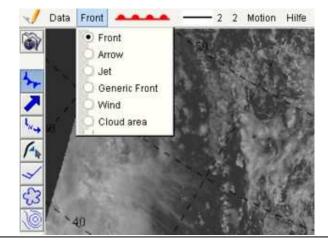

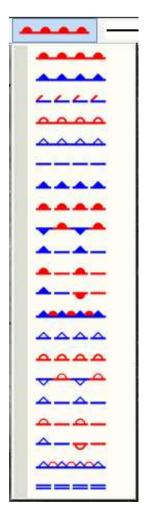

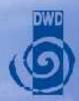

NinJo: On Screen Analysis

#### Field editing

physically based modifications result storage for further processing

#### **Edit Modes**

point, single and multiple structure drag points on isolines

#### black list

filter observations

#### **Prototypical**

adapt balanced fields e.g. wind - mass

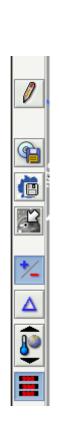

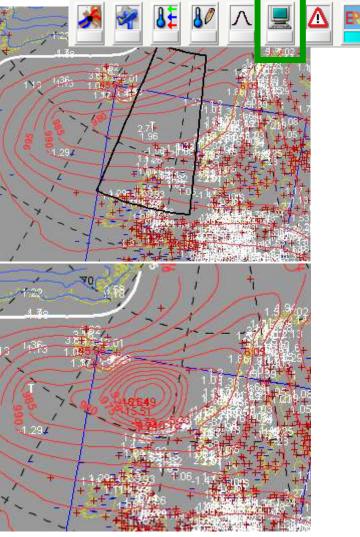

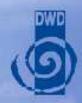

- □ *NinJo*: Overview
- □ Visualisation
- □ Product generation
- ☐ Automatisation with *NinJoScience*
- ☐ Status and Outlook

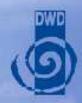

# Motivation: NinJo-Science

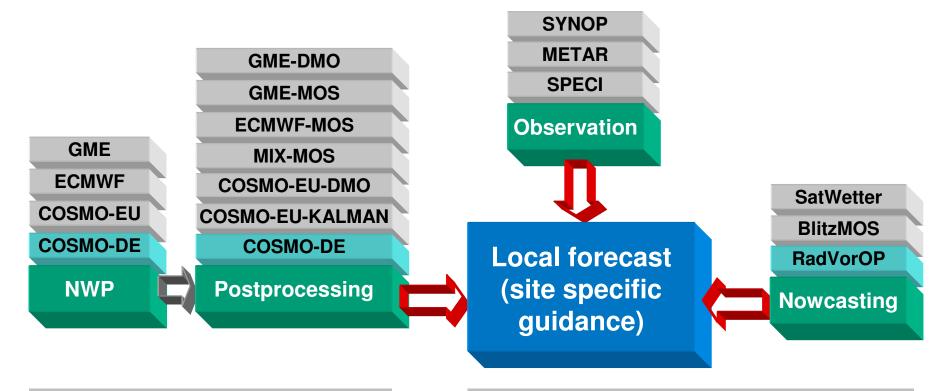

#### large variety of data:

only partial used in forecast close to impossible to manually assess

#### **Automatisation**

support forecaster more time for extreme weather forecasting/warning

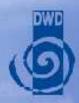

# **Adaptation/Objective Optimisation**

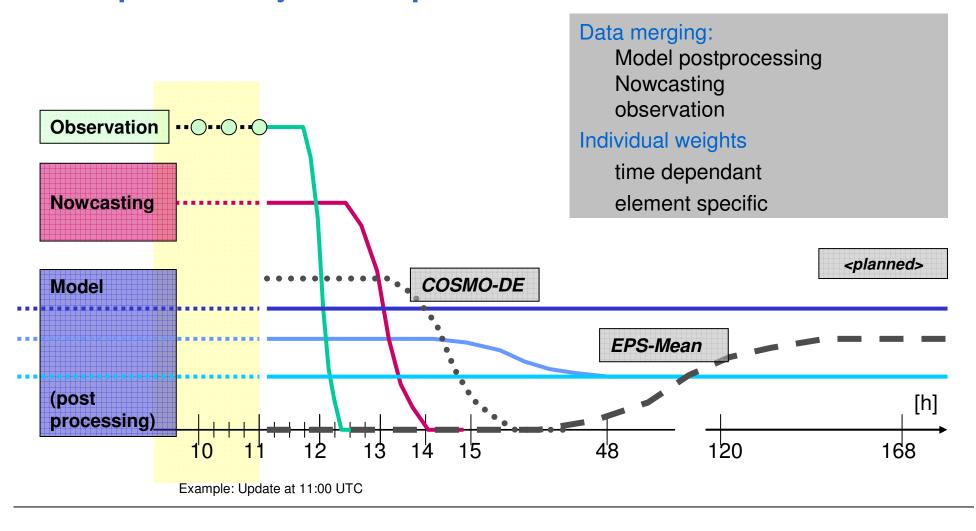

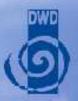

# Adaptation: Interpretation of nowcasting products

#### Heterogeneous data

formats, resolution information content, probabilistic Interpretation required

SatWetter: cluster analysis imagery + synop

BlitzMOS: probabilities for lightning, MOS based RadVor-OP: precipitation from Radar + translation

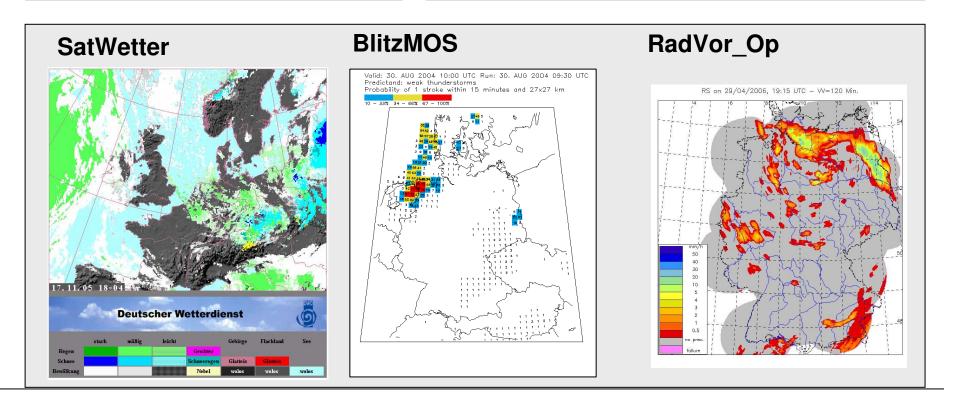

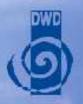

# **Adaptation: Combination of products**

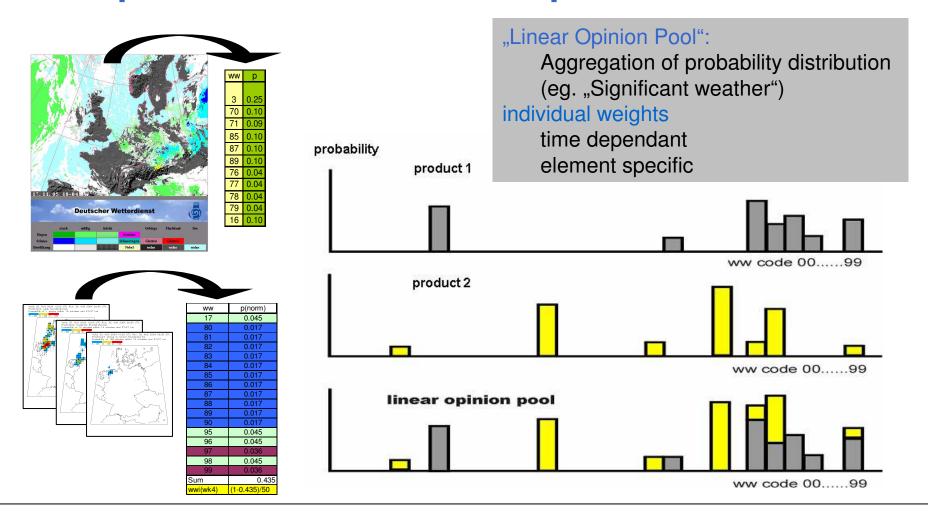

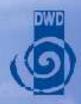

# NinJo-Science: Technical View

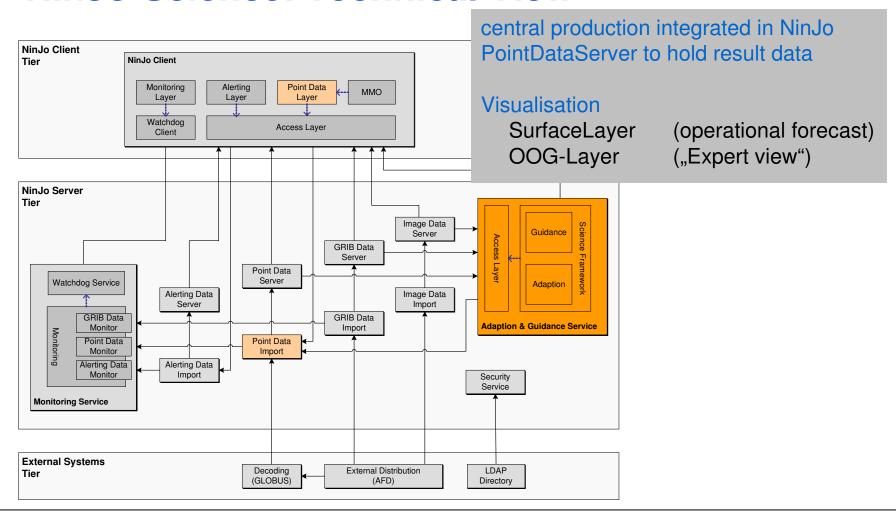

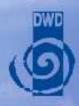

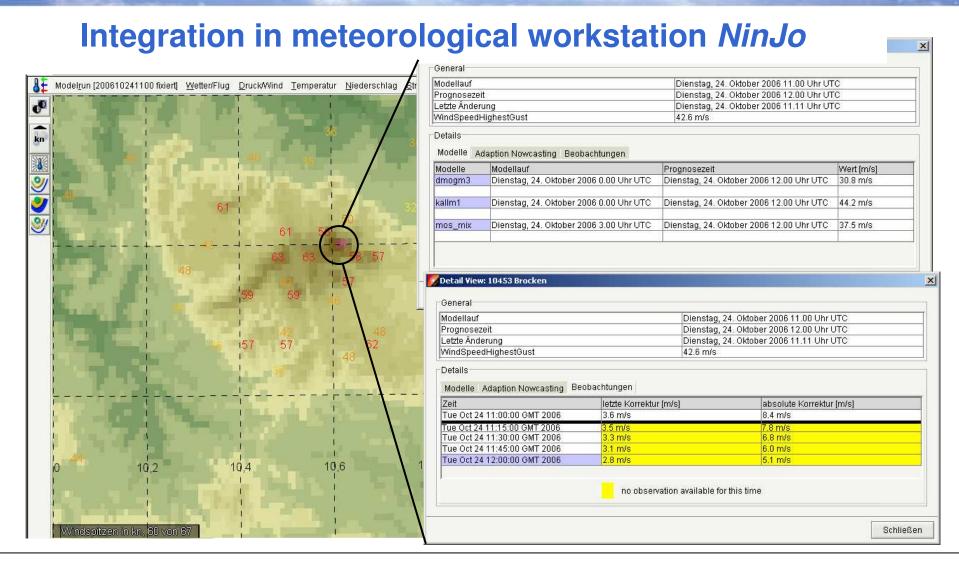

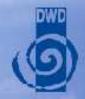

### NinJo-Science modules

#### **Objective Optimisation / Adaptation**

Site specific forecast data merging currently being evaluated at DWD

#### **AutoSWIS**

site specific road weather forecast + energy balance model

... more to come

Cell detection from Radar data: DWD, current project until 2009

Streamlines, Cross sections, Trajectories: MeteoSwiss

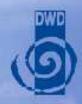

- □ *NinJo*: Overview
- □ Visualisation
- □ Product generation
- ☐ Automatisation with *NinJoScience*
- ☐ Status and Outlook

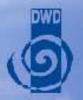

# **Summary**

#### **Visualisation**

complete package of layers supporting the entire forecasting process at DWD (determinstic, warning, aviation, etc.)

#### **Production**

Interactive layers to enable manual quality control, editing, and product generation

#### NinJo Science

to support automatisation at DWD

#### NinJo Status

DWD: replaced legacy system *MAP* in October 2007

BGIS (military): replaces legacy system in December 2007

MSC: operational introduction early 2008

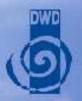

# NinJo: Outlook

#### **NinJo View**

current Version 1.2

DWD: since 2006 operationally used parallel with legacy system

October 2007: legacy system has been switched off

DMI and MeteoSwiss: in 2007 operationally usage parallel with legacy system

MSC: operational introduction in 2008

#### **NinJo Product (1.3 Q3 2008)**

New: Interactive graphic editing / Production work bench

#### NinJo Enterprise (1.4 Q3 2009)

Enabling third parties to develop their own layers and functionalities

#### **Current licence holders**

INM – Spain SAWS - South Africa

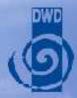

# NinJo: Licensing

www.ninjo-workstation.com

info@ebp.de

#### More

... information
... examples
... news

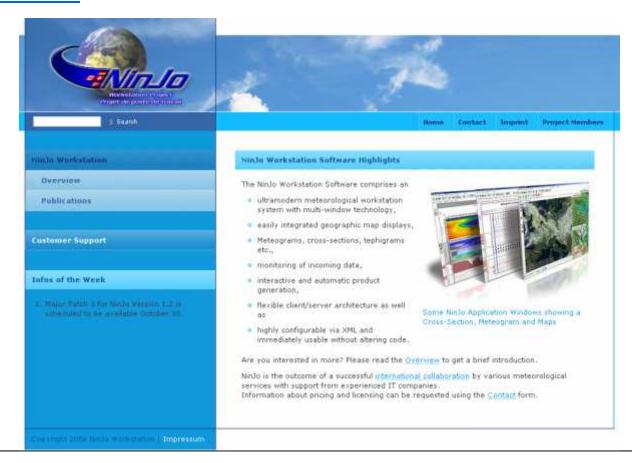